## **Activité 1 : Du décimal vers le binaire**

On dispose de bâtons de longueurs respectives 1 cm, 2 cm, 4 cm, 8 cm, 16 cm, 32 cm, 64 cm et 128 cm. Chaque longueur n'est représentée que par un seul bâton.

- 1. Julie mesure 1,68 m. Choisissez les bâtons qui permettent d'obtenir sa taille en les plaçant bout à bout. Avez-vous identifié une stratégie efficace ? Si oui expliquez-la à votre voisin.
- 2. Compléter le tableau suivant à l'aide des indications fournies à l'oral par le professeur afin de déterminer la représentation binaire de la taille de Julie en cm.

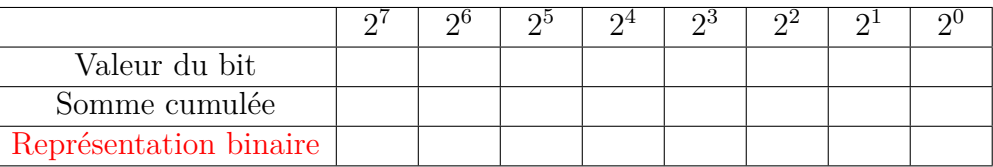

3. Le basketteur français Victor Wembanyama a été drafté en NBA en 2023. Il mesure 2,26 mètres de haut. Déterminer la représentation binaire de sa taille en cm à l'aide du tableau ci-dessous.

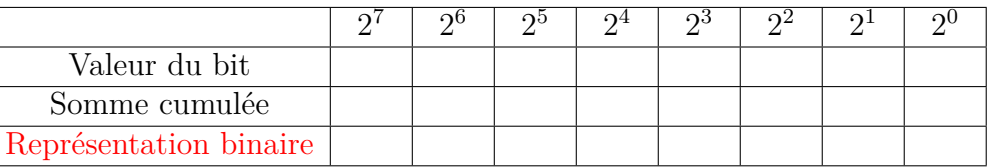

4. Faire de même avec votre propre taille en cm ci-dessous.

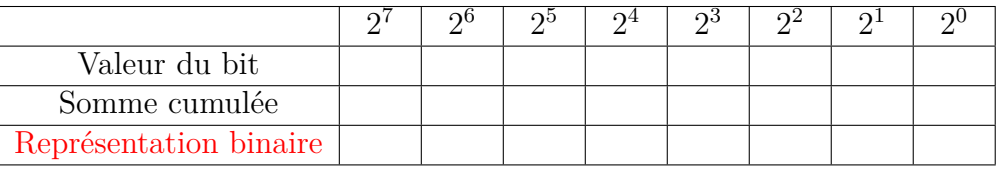

## **Activité 2 : Du binaire vers le décimal**

Nous avons l'habitude d'écrire les nombre en base 10 (écriture décimale), c'est-à-dire en utilisant 10 symboles appelés **chiffres** : 0, 1, 2, 3, 4, 5, 6 , 7, 8, 9. Les deux chiffres de la base 2 (écriture binaire) sont 0 et 1. Par exemple, le nombre 13 s'écrit en binaire  $1101|_2$ car :

$$
1101|_2 = 1 \times 2^3 + 1 \times 2^2 + 0 \times 2^1 + 1 \times 2^0
$$
  
= 8 + 4 + 0 + 1  
= 13

- 1. En s'appuyant sur l'exemple, donner l'écriture en base 10 du nombre 10011|2.
- 2. Le basketteur américain Spud Webb est célèbre pour avoir remporté le concours de dunks du NBA All-Star Game en 1986 face à des spécialistes de la discipline comme Dominique Wilkins. On donne ci-dessous les tailles respectives de ces deux basketteurs en binaire. Déterminer leurs tailles en cm en écriture décimale.

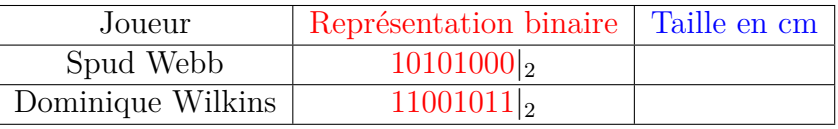

<span id="page-1-0"></span>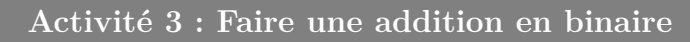

1. Proposer ci-dessous un codage en binaire des nombres allant de 0 à 3. Vérifier que ce codage est cohérent avec l'activité 2.

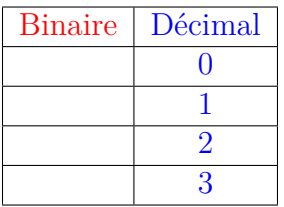

2. Un ordinateur calcule en binaire. Ainsi par exemple pour une addition : avant le calcul, les nombres à additionner sont convertis en binaire ; l'addition est ensuite réalisée en binaire ; finalement le résultat obtenu en binaire est converti en décimal. Pour comprendre comment cela fonctionne, nous allons étudier comme exemple la somme 28 + 54. On complétera le schéma ci-dessous au fur et à mesure des questions.

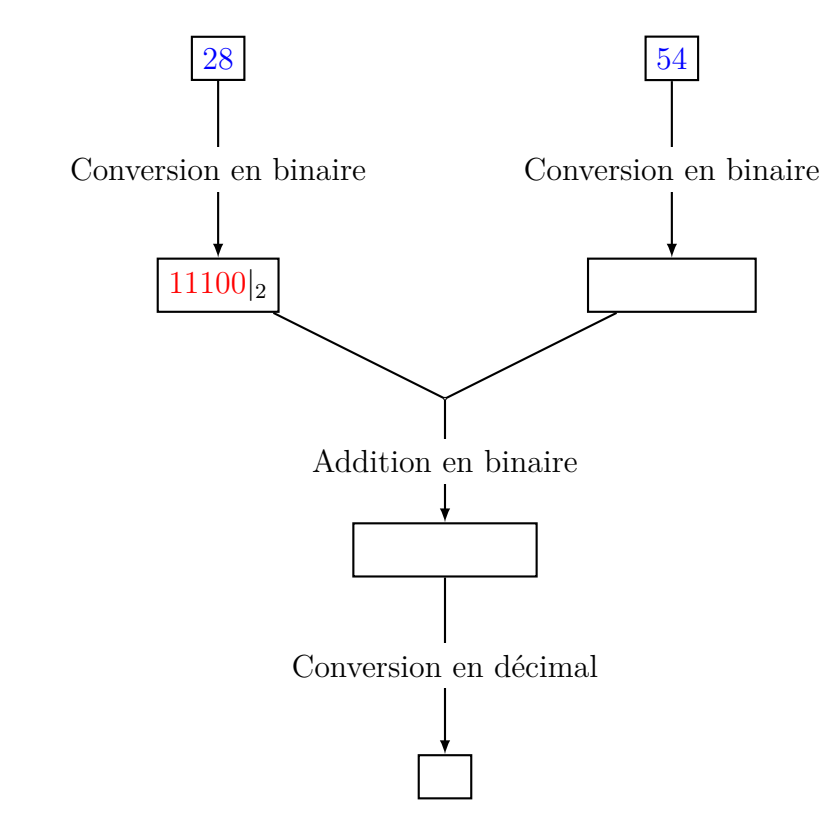

- (a) Calculer  $54 + 28$  en posant l'opération.
- (b) La représentation en binaire du nombre 28 a déjà été ajoutée au schéma. Déterminer la représentation binaire du nombre 54 et ajouter-la au schéma.
- (c) Calculer la somme de ces deux nombres en binaire en posant l'opération. *Indications.* Le résultat attendu est un nombre en binaire, les règles habituelles comme le posé de retenue sont les mêmes qu'avec l'addition décimale. On s'aidera du tableau de la question 1. Ajouter le résultat de la somme au schéma.
- (d) Convertir le résultat de la somme précédente en base 10.